## **1 Prolog**

- Bevor Sie mit den Aufgaben beginnen, sollten Sie sich die entsprechenden Aufzeichnungen angeschaut haben.
- Bitte beachten Sie, dass hier zwischen Übungen und Aufgaben unterschieden wird.
	- **–** Übungen: Bei den Übungen werden die Aufgaben aus der normalen Präzensveranstaltung gezeigt, d.h. es gibt eine Aufzeichnung in dem der Lösungsweg skizziert wird und es steht auch eine Musterlösung vorab zur Verfügung. Die Lösungen für die Aufgaben müssen Sie *nicht* abgeben.
	- **–** Aufgaben: Bei Aufgaben handelt es sich um Aufgaben die Sie selbstständig be und alleine bearbeiten. Diese Lösung müssen Sie abgeben!
- Für fast alle Themen die in den Vorträgen angesprochen werden existieren [zusätzliche und ergänzende Informationen.](https://latex-kurs.de/kurse/kurse.html) Nutzen Sie diese.
- Im Fall von Fragen zur Aufzeichnung, den Übungen und oder den Aufgaben können Sie mir gerne eine [E-Mail](mailto:frank@tf.uni-freiburg.de) schicken.

## **2 Aufgaben**

Erstellen Sie eine entsprechende Tabelle für Ihren Heimatort:

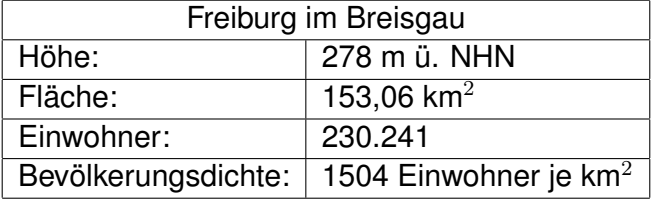

Setzen Sie die folgende Tabelle in LATEX:

| <b>Name</b>                                       | SI                                                                                                    | <b>Physikalischer Inhalt</b>                                                                                                    |
|---------------------------------------------------|----------------------------------------------------------------------------------------------------|----------------------------------------------------------------------------------------------------|
| <b>Gaußsches</b><br><b>Gesetzt</b>                | $\vec{\nabla}\cdot\vec{E}=\frac{\rho}{\varepsilon_0}$                                                                     | elektrische Feldlinien divergieren<br>voneinander unter Anwesenheit<br>elektrischer Ladung; die Ladung<br>ist Quelle des elektrischen Feldes.                 |
| Gaußsches<br>für<br>Gesetz<br><b>Magnetfelder</b> | $\vec{\nabla} \cdot \vec{B} = 0$                                                                                          | Magnetische Feldlinien<br>di-<br>vergieren nicht, das Feld der<br>magnetischen Flussdichte<br>ist<br>quellenfrei; es gibt keine mag-<br>netischen Monopole.   |
| <b>Induktions-</b><br>gesetz                      | $\overrightarrow{\nabla}\times\vec{E}=-\frac{\partial\vec{B}}{\partial t}$                                                | Änderungen der magnetischen<br>Flussdichte führen zu einem elek-<br>trischen Wirbelfeld. Das Mi-<br>nuszeichen schlägt sich in der<br>Lenzschen Regel nieder. |
| <b>Erweitertes</b><br>Durchflutungs-<br>gesetz    | $\overrightarrow{\nabla}\times\overrightarrow{B}=\mu_0\overrightarrow{j}+\mu_0\varepsilon_0\frac{\partial E}{\partial t}$ | Elektrische<br>Ströme<br>einschließlich des<br>Ver-<br>schiebungsstroms - führen zu<br>einem magnetischen Wirbelfeld.                                         |

Mikroskopische Maxwell–Gleichungen

Siehe: <https://de.wikipedia.org/wiki/Maxwell-Gleichungen>

Hinweis: Für die 1. und 3. Spalten sollten Sie Spalten vom Typ p verwenden.

Mit dem Befehl \vec{X} kann innerhalb der Mathematikumgebung der Vektor  $\vec{X}$ geschrieben werden.

Schicken Sie den Quellcode mit einem passenden Betreff [per E-Mail](mailto:frank@tf.uni-freiburg.de) an mich.